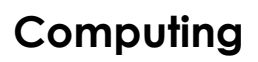

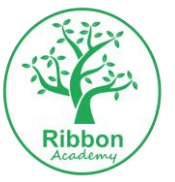

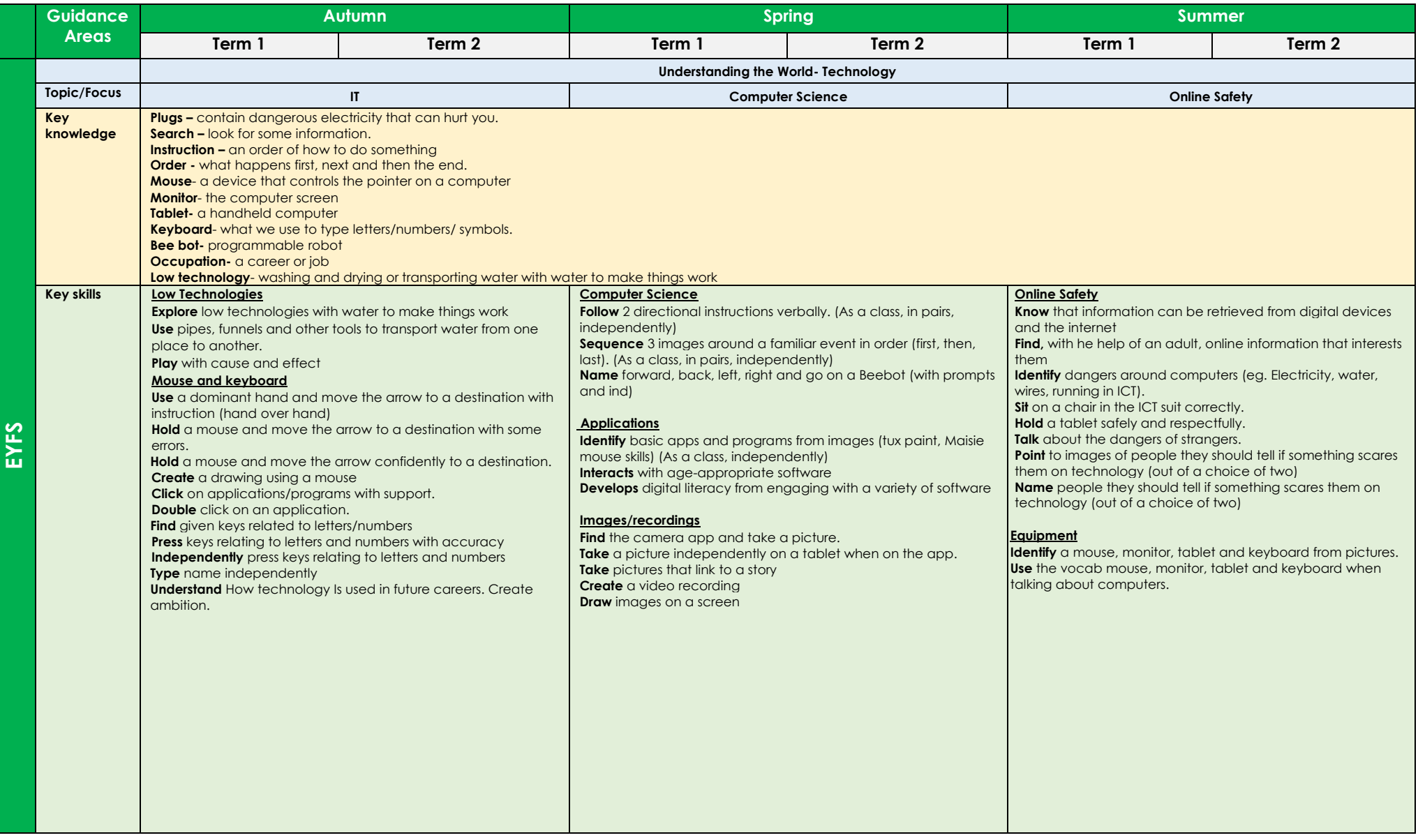

# **Computing**

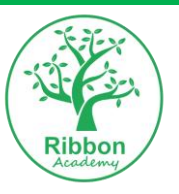

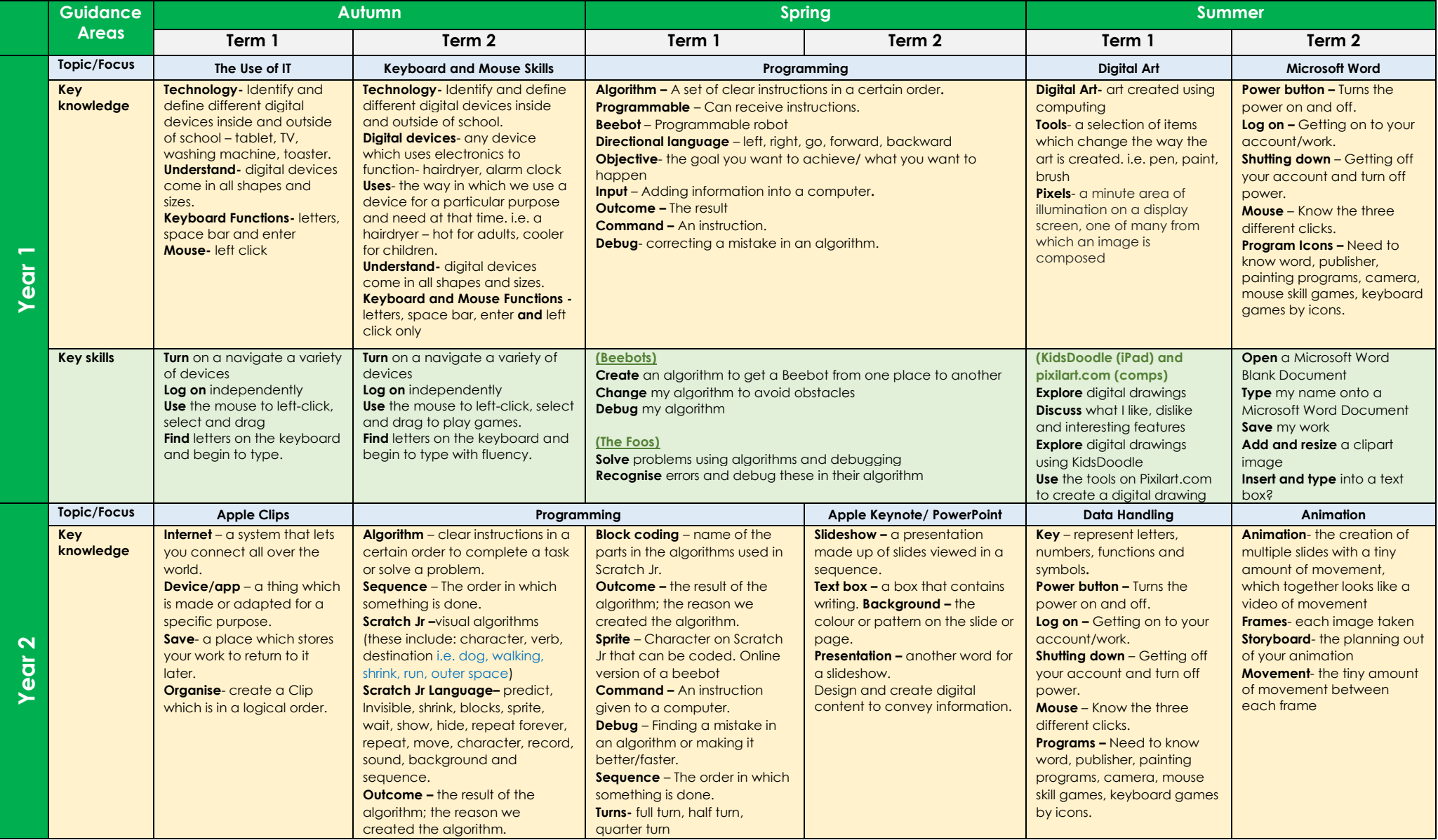

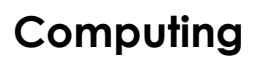

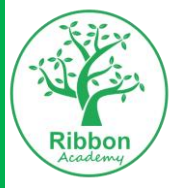

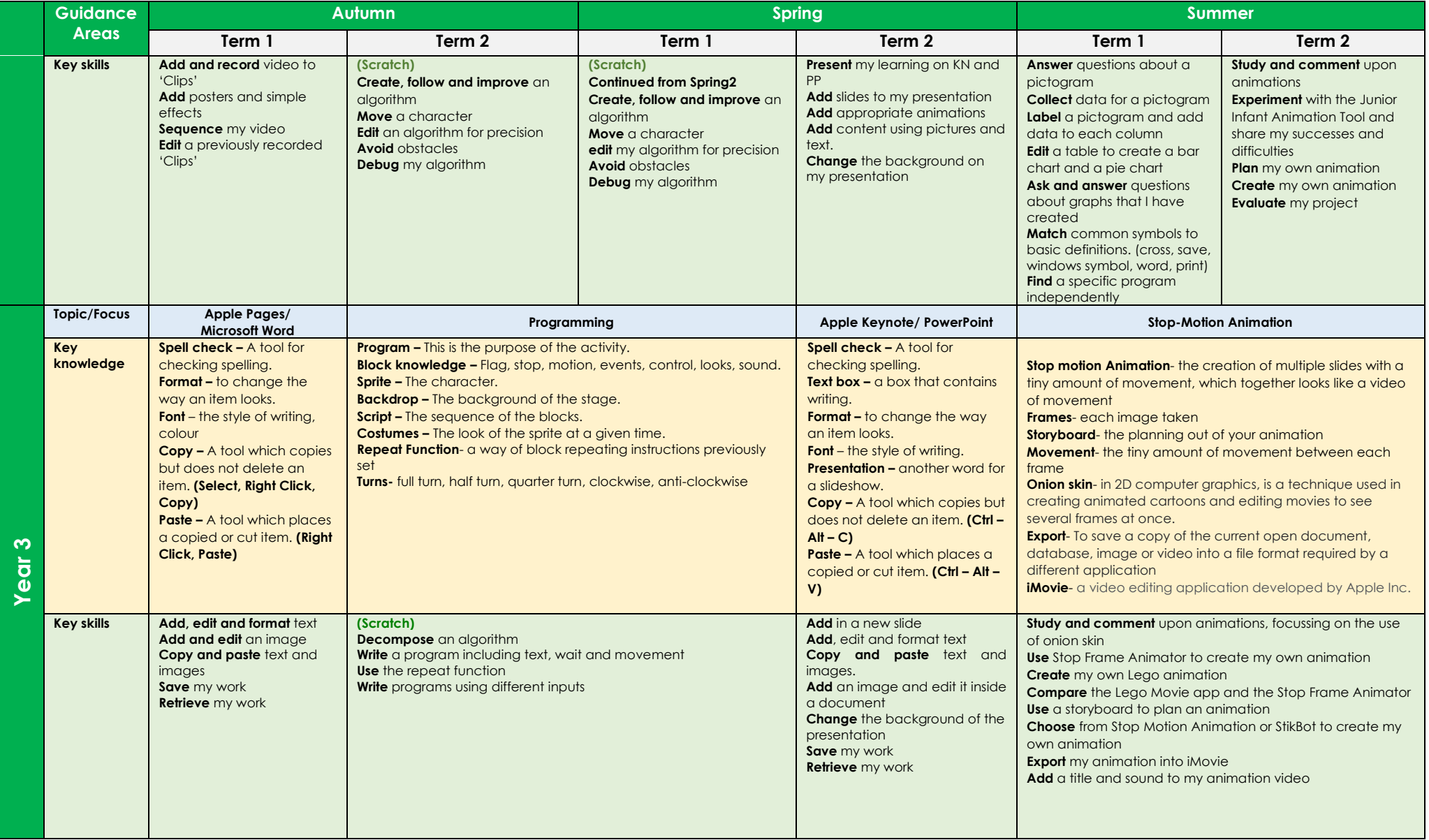

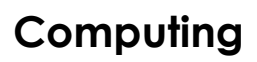

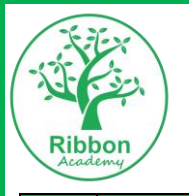

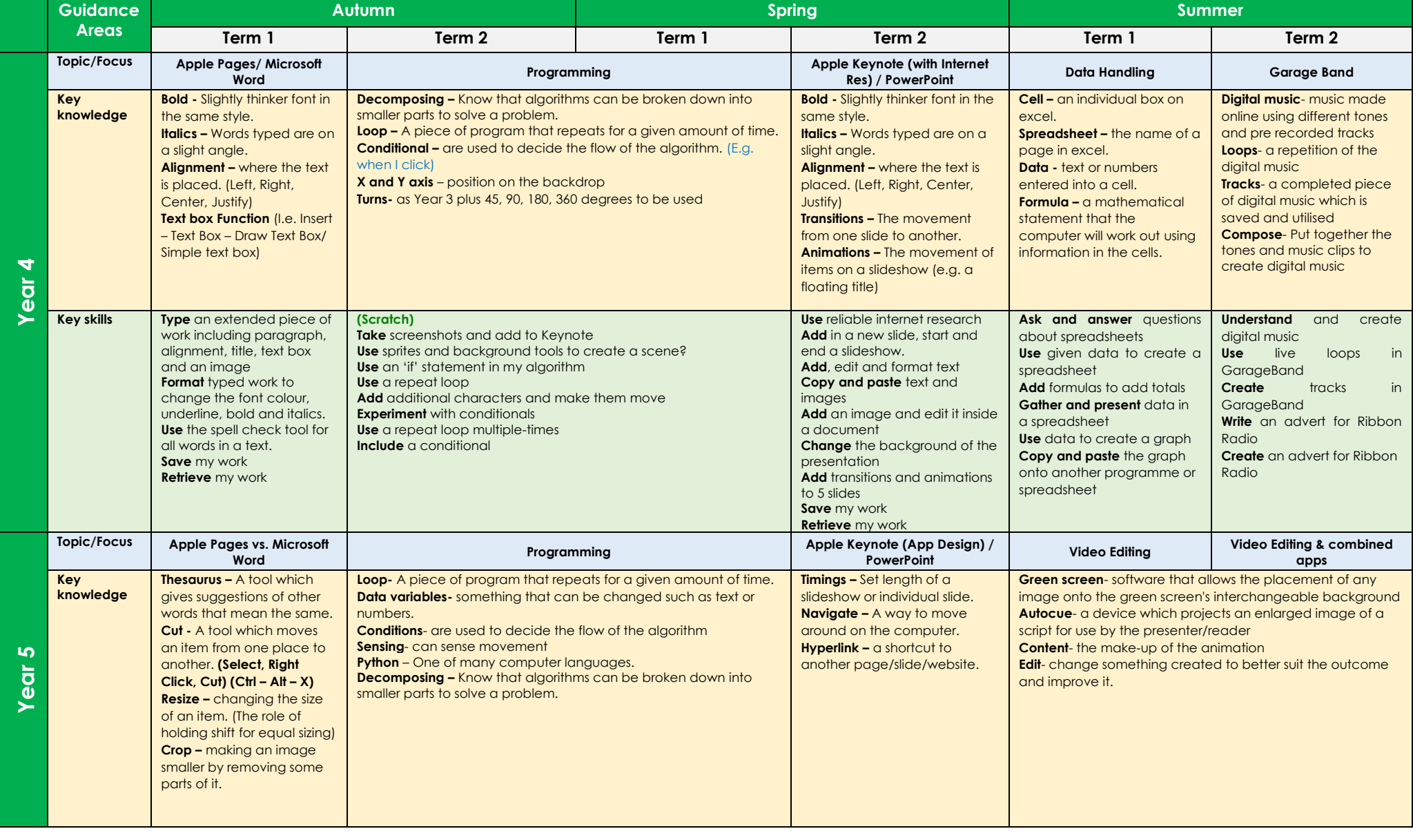

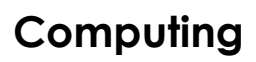

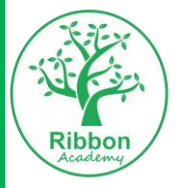

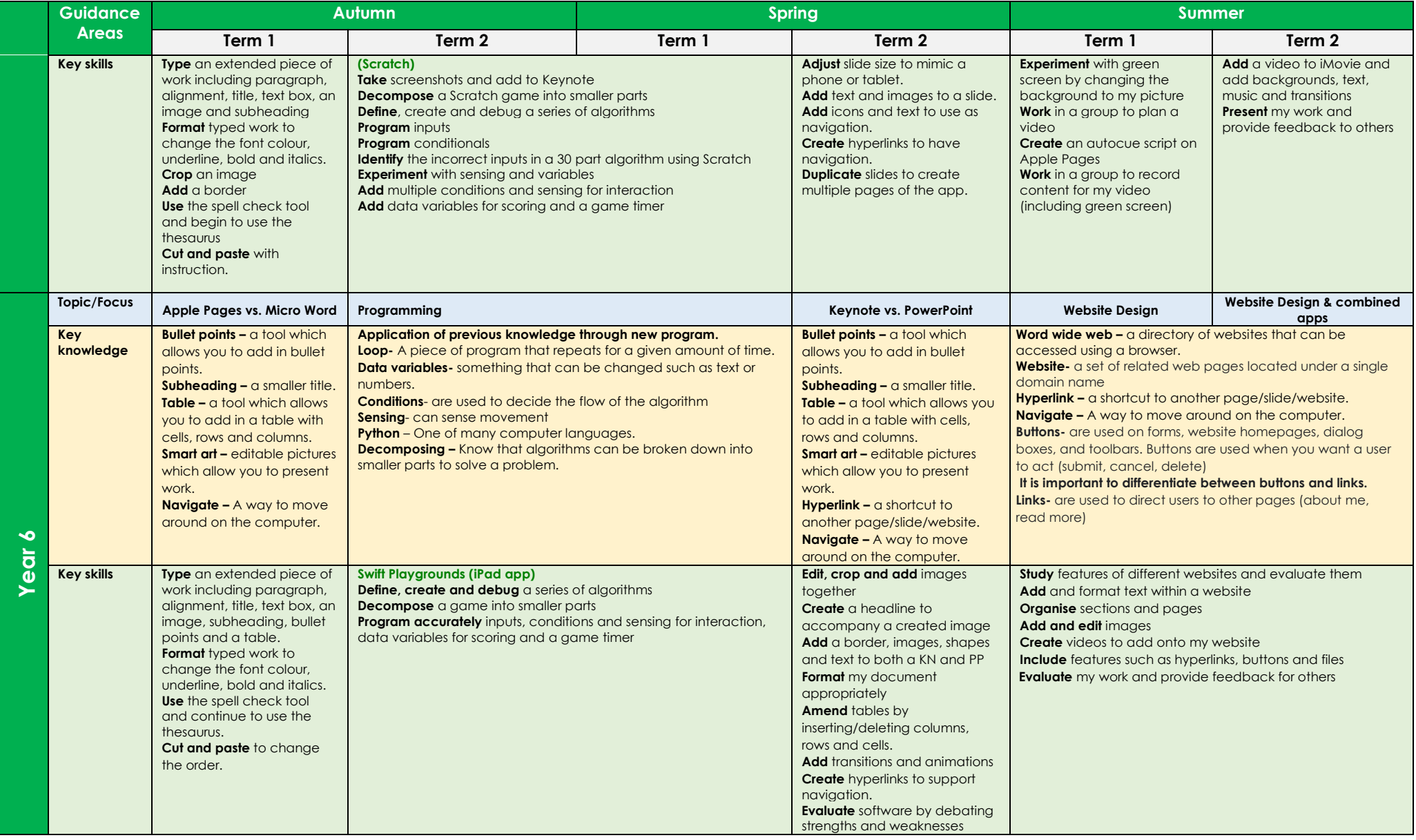

**Computing**

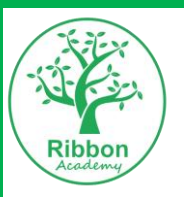